## SAP ABAP table /IWFND/I\_COGSDOT {Control table 'GSDO Type' - Text Table}

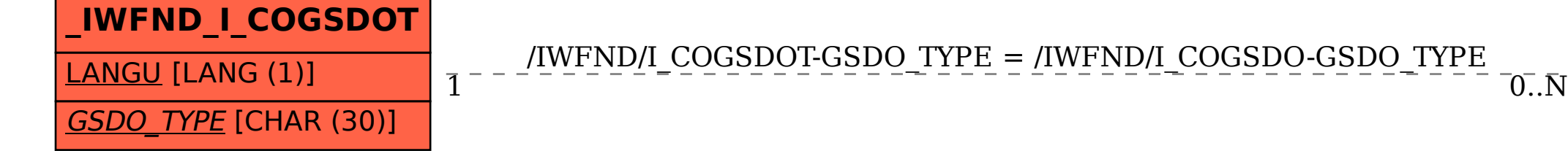

/IWFND/I\_COGSDOT-GSDO\_TYPE = /IWFND/I\_COGSDO-GSDO\_TYPE

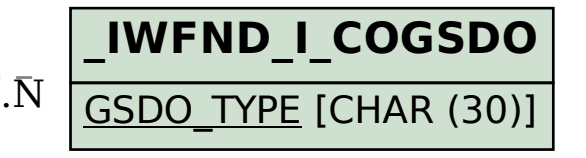